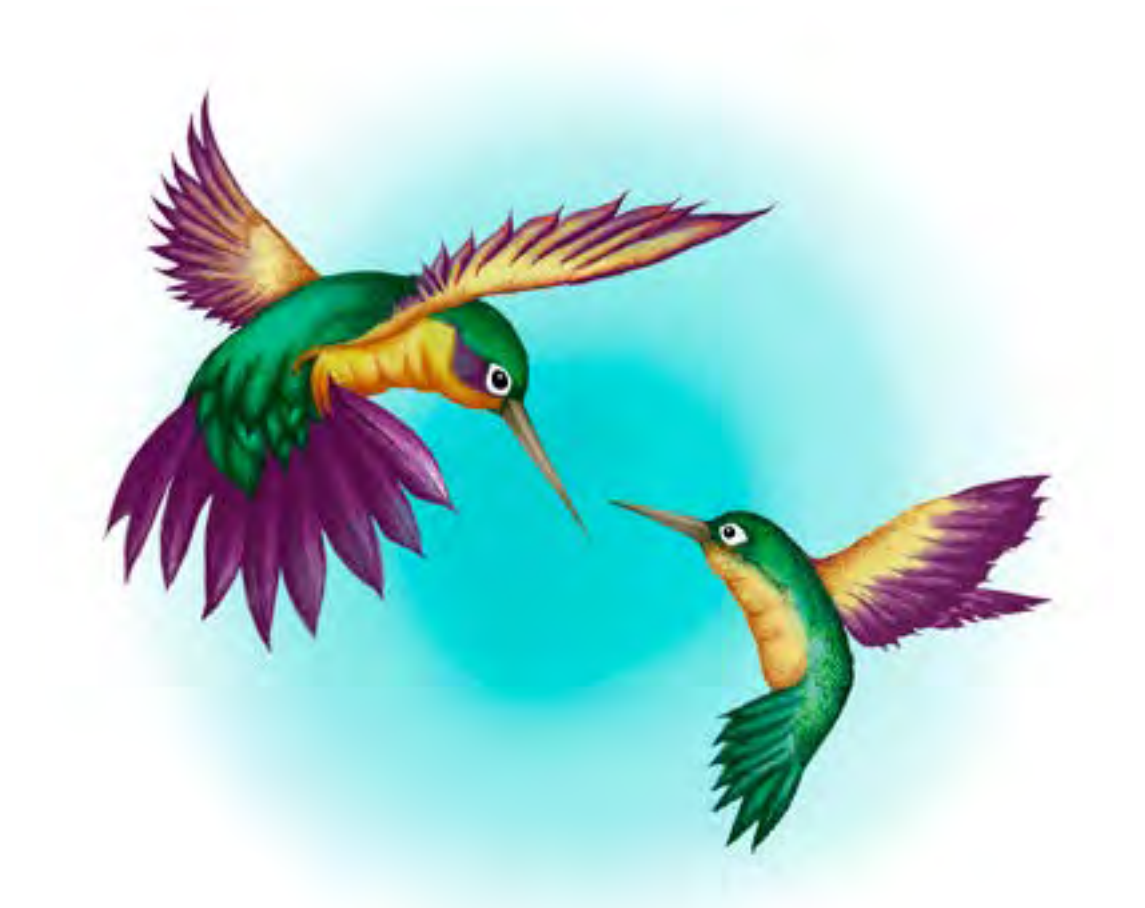

#### **- Capítulo 10 -**

## **Juego de introducción a la logística**

#### **Autor**

**• Juan Pablo Gutiérrez.** Es Ingeniero Industrial de la Escuela Colombiana Julio Garavito y Magíster en Ingeniería Industrial de la Universidad de los Andes. Tiene certificado en la metodología Six Sigma. Cuenta con experiencia en manejo de procesos logísticos y en análisis de grandes bases de datos. Actualmente es profesor asociado del Politécnico Grancolombiano.*Correspondencia: jpgutierrezc@poligran.edu.co*

#### **Resumen**

La Introducción a la Logística es el módulo inicial para los tecnólogos en Logística y los ingenieros industriales de la Institución Universitaria Politécnico Grancolombiano. Por ello, y para construir un proceso de aprendizaje teóricopráctico, se desarrolla una estrategia inmersiva que consiste en un juego serio donde el estudiante es un consultor empresarial y debe elegir la mejor ubicación de la planta de producción. También debe elegir la ubicación más acertada de la distribución de los productos empleando el algoritmo heurístico de Add y el método de gravedad. Lo anterior, a través de una estrategia de aprendizaje basado en juegos en híbrido con con la metodología activa por casos. Así se diseña, estructura y construye este juego serio que finaliza con la elaboración de una matriz MPC con el fin de que el estudiante pueda hacer un benchmarking de la compañía midiéndose frente a sus competidores y revisando qué tan efectivos son sus procesos. Se realizó un modelo matemático en Excel, unas narrativas digitales para que el estudiante sea un consultor que asesora a una empresa (cuyo sector es asignado por el juego), y también las ciudades donde opera la compañía.

### **Palabras clave**

Introducción a la logística, cadena de abastecimiento, ubicación de plantas, cantidad económica de pedido, matriz MPC, benchmark.

#### **Introducción**

La globalización es una oportunidad que las industrias aprovechan para explotar al máximo sus recursos. Por lo tanto, se hace necesario buscar y lograr una mayor competitividad. Las empresas necesitan incursionar en nuevas y mejores herramientas que les permitan el análisis de sus decisiones. Este es uno de los propósitos fundamentales en el módulo de Introducción a la Logística, en el cual el estudiante conoce herramientas y metodologías que le facilitan la toma de decisiones relacionadas con los procesos logísticos como: la ubicación y apertura de plantas, centros de abastecimiento o puntos estratégicos para la cadena de suministros. También conocen cómo determinar el número de unidades que se deben ordenar para abastecer los inventarios de la organización y tratan temas para el análisis de su competencia.

El presente proyecto muestra cómo se desarrolló un juego serio que permite a los estudiantes del programa de Tecnología en Logística realizar una consultoría que involucra estos temas, dentro de una situación creada como parte de la experiencia de simulación. Esta simulación guía al estudiante a través de pasos a realizar, para que, junto con sus análisis, tome decisiones y proponga alternativas para la apertura y puesta en marcha de centros de distribución y venta de algún producto de la canasta familiar.

Este documento muestra el proceso de diseño, planeación y elaboración de la experiencia de aprendizaje enfocada a la toma de decisiones en una cadena logística, empleando un juego con el acompañamiento del Laboratorio de Experiencias de Aprendizaje Inmersivo (LEAI) de Educación Virtual del Politécnico Grancolombiano.

# **Marco teórico**

#### **Problemática que atiende**

En la Ingeniería Industrial hay una rama de estudio muy importante, la Producción y Logística. Una de las fortalezas en el perfil del egresado del Politécnico Grancolombiano es la Logística de Operaciones. De hecho, se cuenta con una tecnología que tiene un ciclo propedéutico en la ingeniería. Desde primer semestre del plan de estudios, el estudiante empieza su aprendizaje en logística por medio del módulo introductorio. Por lo tanto, uno de los propósitos fundamentales de este proyecto es que los estudiantes puedan aplicar los temas vistos en un ejercicio práctico. Una de las dificultades evidenciadas por los tutores es la falta de un espacio práctico para ello. Además, para ser aprendida, la logística necesita ser aplicada en contextos reales.

Por otro lado, al contar con un módulo centrado en la teoría, es común que algunos de sus temas se trabajen de manera aislada, aunque tengan relación. Esto no es lo ideal, dado que aquí las decisiones en una etapa de la cadena de abastecimiento afectan a las otras. Esto significa que debe haber una integración de las decisiones. Y el propósito de aprendizaje es que el estudiante sea capaz de hacer la interrelación en los diferentes puntos de la cadena; y desde esa perspectiva, proponer soluciones a todo el sistema. Lo anterior es algo fundamental para el proceso de formación a nivel introductorio, porque tendrá incidencia directa en los resultados de las posteriores etapas de formación.

Debido a ello se creó el juego de Introducción a la logística, que le permite al estudiante simular (como si fuera un consultor de una empresa real): qué debe sugerirle a su cliente, dónde ubicar sus plantas y buscar la mejor alternativa para hacer la distribución de su producto.

#### **Antecedentes**

En los modelos de educación actuales existen diversos simuladores que favorecen el análisis de las operaciones logísticas, y muchos de ellos están principalmente enfocados a la producción de bienes. Como ejemplo de ello, diferentes autores han desarrollado herramientas para el análisis del MRP, que conocemos como explosión de materiales, a través de Macros para MS Excel.

No obstante, una revisión a las dinámicas académicas de diferentes instituciones educativas en Colombia permitió evidenciar que no se contaba con un software que, además de proponer el análisis de diferentes productos generados de manera aleatoria, también integrara las herramientas estudiadas a lo largo de todo el plan de estudios.

Además de los Macros mencionadas, en la industria se cuenta con software especializado en el manejo de ERP como SAP y Oracle. Se tratan de aplicativos ampliamente conocidos por su capacidad de integrar diferentes módulos para la administración de las operaciones logísticas (incluyendo el recurso humano y las finanzas, entre otras). Vale la pena mencionar que estas aplicaciones requieren de inversiones sumamente elevadas y los periodos de implementación, puesta en marcha y práctica desbordan los límites de los períodos académicos tradicionales.

También se evidenció que, a pesar de algunos primeros desarrollos en Macros de MS Excel para algunos temas específicos, entre ellos no se logra la interacción con las temáticas ofrecidas en el módulo de Introducción a la Logística de la Tecnología en Logística. Se vio esta circunstancia como una oportunidad a aprovechar.

Pocos fueron los desarrollos de software hallados en la investigación. Se encontró un juego de roles creado por la Universidad Politécnica de Valencia, llamado LLOG. Consiste en un almacén en miniatura con todos los elementos a escala. Esto permite que los estudiantes realicen los cálculos de aprovechamiento de superficie y volumen, distancias recorridas, paletización y optimización de contendores (Rodríguez y Sempere, 2015, p.186). Este juego

#### Politécnico Grancolombiano

se basa en la logística para la preparación de pedidos, que es muy importante dentro del estudio de la logística. Sin embargo, este proceso se aplica en un módulo posterior del programa académico. Este juego no es un software, es un juego de roles en miniatura tipo Lego que se aplica de manera presencial en el Máster Universitario en Ingeniería de Organización y Logística, en el Máster de Business administrativo (MBA) de la Universidad Politécnica de Valencia, y creado en la misma institución.

El único juego que se encontró con características similares (y enfocado en logística) fue el BR-LOG. Este juego fue hecho para Brasil, con ciudades y distancias reales del país. Incluye: transporte intermodal, la elección de la ubicación de la fábrica o fábricas, el horario de producción diario, el transporte paletizado y el procesamiento de productos refrigerados (Carino, 2012, p.649). BR-LOG se basa en un modelo matemático relativamente complejo, no evidente para el jugador, quien debe tomar las decisiones comerciales. Con respecto al juego desarrollado en este proyecto, hay similaridades como que el modelo matemático es invisible para el jugador (ya mencionado), pero si quiere tener éxito en sus decisiones debe aplicarlo. Dicho juego también se basa en ciudades reales de Colombia, sin embargo, BR-LOG contempla un proceso logístico completo, mientras que el juego propuesto en este proyecto es para un módulo introductorio, por lo tanto, solo tienen en común la ubicación de las plantas.

No existe un juego similar en el mercado que genere un caso aleatorio para el estudiante, en el que deba establecer el lugar ideal para abrir la planta y hacer la distribución (pueden ser sitios distintos) a todo el país empleando métodos y algoritmos propios de la logística.

#### **Estrategia de aprendizaje**

La creación de un juego de logística combina varias estrategias de aprendizaje activo que van desde el "aprender haciendo", pasando por la lúdica y llegando al estudio de casos. En la parte de estudio de casos, el software propone una situación al estudiante sobre una empresa con diversos sitios o puntos de operación. La situación varía, generando un caso diferente para cada equipo de estudiantes. Además, el estudiante debe hacer el levantamiento de la información previo a la simulación. Sus resultados dependerán de la calidad de la información que ingrese a la herramienta, lo que significa que debe hacer una búsqueda responsable.

Otro punto fundamental en la formación de un ingeniero es buscar los insumos apropiados para generar soluciones adecuadas.

La estrategia de aprendizaje está diseñada para que el software le muestre al equipo de estudiantes ciudades diferentes, para que cada grupo tenga una situación diferente por resolver. Asimismo, los productos a trabajar son distintos, lo que afecta los costos y las distancias. Sin llegar a ser una herramienta adaptativa, sí es una herramienta personalizada porque cumple con las siguientes condiciones: los datos del usuario son característicos de este, los datos de uso (que permiten la interacción entre el usuario y el sistema) y los datos del entorno se obtienen a nivel externo y permiten la simulación (Lerís y Sein-Echaluce, 2011, p.125).

El software genera un caso inicial para todos los estudiantes, cuyas variables se modifican generando un caso personalizado. Por ejemplo, hay 32 ciudades; sin embargo, el software selecciona 8 ciudades donde opera la empresa. Esto significa que cada estudiante debe indagar distancias y coordenadas diferentes. De igual manera, se tienen diferentes productos, lo que personifica más el análisis del estudiante porque en la parte de benchmarking, debe realizar una matriz MPC diferente según el sector que le asigne el simulador. Esta variedad en los casos tiene como objetivo que el estudiante comprenda que la logística es clave para lograr el máximo de eficiencia y efectividad. La eficiencia se trabaja desde la reducción de tiempos y menores costos. Por su parte, la efectividad se visualiza como mayores utilidades operacionales (Barbá, 2012, p.2).

Piaget (1973) propone que la construcción del conocimiento es el resultado de una interacción en la que el sujeto es un elemento activo y aprende a través de su propio accionar. Esto es más efectivo a si esperara a alguien que posea el conocimiento y se lo transmita. Este es un lineamiento que aplica para todos los ambientes inmersivos, donde se hace necesario un accionar constante del estudiante, más su indagación y análisis propios. Por eso, este proyecto se basa en el "aprender haciendo"; no solo porque esté diseñado con la metodología de casos, sino porque el estudiante debe investigar una información real para alimentar el juego y realizar sus jugadas. Esta información debe obtenerla con herramientas en línea de geolocalización, para obtener las distancias y las coordenadas; y entonces aplicar el método de gravedad y el algoritmo de Add para realizar sus jugadas y tomar decisiones.

En muchos juegos de logística la información se hace con ciudades y distancias

ficticias, esto no permite corroborar si los resultados obtenidos fueron del todo aplicables en el contexto. En este proyecto, las ciudades son reales y se toman las distancias y coordenadas de acuerdo con Google Maps. Así, tanto el algoritmo de ADD como el método de gravedad se realizan con valores reales. Asimismo, el simulador le asigna diversos productos para trabajar diferentes sectores productivos.

La estrategia no solo se trabaja desde un aprendizaje situado donde el estudiante es un consultor que debe orientar las decisiones que debe tomar la empresa, sino que se diseña desde un aprendizaje basado en el juego (game based learning). Aquí el estudiante aprende a recoger información de diversas fuentes y a tomar decisiones rápidamente. También aprende a deducir y crear estrategias para resolver la situación problémica dada por el software (Prensky, 2003, p.2). El juego le permite al estudiante comprender un sistema logístico complejo a través de la experimentación.

En el diseño pedagógico, las jugadas se estructuraron de la siguiente manera:

**Jugada 1:** Se presenta la empresa y el juego. El simulador asigna de forma aleatoria el producto que produce la empresa, entre 15 productos posibles. El estudiante debe investigar las distancias entre las ciudades y las coordenadas e insertarlas en el juego. El software le retroalimenta con un margen de 10%.

**Jugada 2:** El juego le da la matriz con las distancias a través del algoritmo de ADD, el estudiante debe definir las ciudades en las cuales va a operar (puntos a abrir); es decir, aquellos que resulten ideales para cubrir la demanda de dichas ciudades. Por último, debe justificar la jugada.

**Jugada 3:** Ahora se ubican en un plano cartesiano las ciudades y debe aplicar el método de gravedad. El reto es definir la ruta más rápida. Por último, debe justificar la jugada.

**Jugada 4:** Se muestra el resultado de la jugada 2 y 3. El estudiante decide la ruta para trabajar. Con esa ruta se generan los siguientes valores: K (costo de ordenar), H (costo de mantener), D (demanda). En K, debe evaluar cómo obtener el valor a partir de las distancias. El estudiante debe calcular la cantidad económica de unidades a pedir o EOQ. Además, debe digitar el Costo de la política óptima G (EOQ); sin incluir el costo de adquisición, con el fin satisfacer las demandas de las diferentes ciudades donde opera la empresa.

**Jugada 5:** Con una visión integral de los costos de localización y de manejo de inventario, el estudiante debe evaluar el resultado del algoritmo de Add junto con los costos de manejo de inventarios correspondientes. El estudiante también debe contrastar dichos costos con los resultados de la localización del método de gravedad, junto con los costos de su correspondiente manejo de inventario. Al final decide cuál opción es la más factible para la compañía. Para dicha decisión incluye los costos de transporte.

**Jugada 6:** En esta jugada el estudiante debe diligenciar la matriz de perfil competitivo (MPC) con el propósito de evaluar algunos factores como el precio, la calidad y la publicidad de los productos de su empresa, frente a sus competidores. Esto le permitirá obtener una referencia de su posición ante el mercado, con lo que podrá sacar conclusiones y trabajar en sus oportunidades de mejora para la consultoría. En la MPC, el estudiante encuentra los factores relevantes para trabajar según el producto que le fue asignado. A cada uno de estos factores debe asignarle un peso correspondiente; según la importancia con la competencia y para cumplir con las estrategias organizacionales, con los pesos asignados debe calificar dichos factores para su producto. Igualmente, lo hace para sus competidores. La calificación final representa cuál empresa tiene ventaja sobre las demás.

Cada jugada dura una semana. Recordemos que el módulo dura 8 semanas. La entrega final se hace en la séptima semana. Es decir, paralelamente al desarrollo de las actividades académicas del módulo, el estudiante juega y su participación es coherente con lo que va trabajando en el módulo a nivel teórico. Por lo tanto, su participación en el juego es parte de su proceso evaluativo.

#### **Modelo para la simulación**

El simulador se desarrolló con un enfoque teórico-práctico que le permite al participante del juego evidenciar la aplicación de las herramientas estudiadas a lo largo del módulo de Introducción a la Logística. La intención es poder reforzar todos los conceptos teóricos que se han adquirido, mientras que se desarrollan habilidades analíticas para la toma de decisiones.

Al inicio de la simulación se asignarán diferentes ciudades en las cuales se analiza la oportunidad de atender una demanda; también se asigna un producto de la canasta familiar para dicha demanda. El estudiante podrá realizar recolección de datos, analizar alternativas y tomar decisiones a lo largo de diferentes jugadas que lo guiarán de principio a fin en la simulación.

La primera jugada se basa en el manejo de la información. Se trata de la recolección de datos en plataformas comunes, para su posterior análisis en jugadas posteriores con herramientas logísticas como el Método de Gravedad y el algoritmo de Add. Estas herramientas permiten definir, matemáticamente, posiciones geográficas ideales para la apertura de plantas o centros de distribución.

Durante la simulación se propone que la recolección de datos sea realizada a través de la plataforma Google Maps, que es una plataforma que presenta datos bastante cercanos a la realidad para aplicaciones prácticas. Las herramientas logísticas descritas anteriormente, como el Algoritmo de Add y el Método de Gravedad son aplicadas bajo el supuesto de capacidad infinita; sin considerar el número de unidades a almacenar, omitiendo la posibilidad de considerar dicha restricción (Jacobsen, 1983).

El Algoritmo de Add es un algoritmo heurístico. La solución no se determina directamente, sino mediante ensayos, pruebas y reensayos; lo que significa que es útil para ubicar centrales que facilitan la derivación de varias alternativas de solución (Mayta, 2003, p.39). En este proyecto se emplea con el fin de encontrar la planta o plantas ideales para abrir, que minimicen el costo de inversión para atender una demanda conocida.

El Método de Gravedad es un algoritmo para la localización de una instalación considerando otras ya existentes. Se emplea para determinar la ubicación de bodegas y puntos de distribución. Para este proyecto, abrir la planta de distribución. Se toman las distancias en coordenadas X y Y. Se empleó el mapa de Colombia y el centro de gravedad se obtiene calculando las coordenadas X y Y, obteniendo el costo mínimo (Carro y González, 2014, p.15).

Hacia la quinta jugada el participante debe tomar los datos proporcionados y resultantes en jugadas anteriores, para determinar una política de pedido a través del método Cantidad Económica de Pedido (EOQ, por sus siglas en inglés). También deberá tomar una decisión que, con su análisis, determinará como óptima para la propuesta de su consultoría. Al estudiante se le presenta la información relevante para los cálculos y el costo de apertura de la planta en la ciudad, resultante por el método de gravedad. Dicho costo es el promedio de los costos de las ocho ciudades que le fueron asignadas por el juego.

El modelo de Cantidad Económica de Pedido es actualmente uno de los más utilizados en los cursos de producción y logística para el manejo de los inventarios.

Dicho modelo ha tenido grandes aplicaciones, desde que fue propuesto por Ford Whitman Harris en 1913 (Erlenkotter, 1990).

En la última jugada, y con toda la información recolectada, se implementará una matriz MPC para el análisis de las oportunidades como parte de su benchmarking empresarial. Dicha matriz es una herramienta que permite comparar rápidamente cierta compañía que se evalúa con su posición frente a los competidores, determinando fácilmente fortalezas y debilidades. Las conclusiones producto de esta matriz tienen un carácter teórico, que permite potencializar las estrategias de trabajo organizacionales, como lo ha definido Rahman en su análisis (Sohel y cols., 2014). La idea es que el estudiante realice una exploración, caracterización y análisis de otras empresas en el mismo sector industrial, para que pueda formular estrategias para implementarlas en su empresa de acuerdo con la competencia (Antún y Ojeda, 2004, p.63).

La plataforma guiará al participante a lo largo de toda la simulación a través de indicaciones, que le serán proporcionadas por el gerente que le encomienda la consultoría. Adicionalmente, en las diferentes jugadas se podrá descargar un archivo de datos con la información relevante para los análisis; teniendo en cuenta que habrá retroalimentaciones consecutivas a cada una de las jugadas y que los datos que entregará el simulador para el análisis y la toma de decisiones son correctos o ideales, independientemente de si la información proporcionada previamente fue la correcta.

Como resultado de sus cálculos y análisis, en la última jugada también se deberá desarrollar un documento que sintetice sus experiencias y proponga cuál es la mejor alternativa para el desarrollo, implementación y puesta en marcha de la comercialización del producto asignado. Este documento se llevará a cabo en un espacio de trabajo colaborativo que permite a varios participantes interactuar entre sí para llegar a una idea final.

#### **Desarrollo de la experiencia de aprendizaje**

El proceso para el desarrollo de la experiencia inició con la construcción de un esquema o mapa conceptual con las jugadas, de acuerdo con el sílabo del módulo de introducción a la logística. Se definieron las jugadas y posteriormente se hizo un modelo matemático en Excel. El juego debía permitirle al estudiante (en una empresa determinada por el software) realizar la planeación de la distribución y cantidades. Por ello, se asignan 8 ciudades donde opera la empresa para que defina la ubicación de su planta de producción y la manera en que cubría la demanda.

Para cada jugada se realizó una narrativa digital a través de un avatar animado en 3D, que le explica al estudiante lo que debe hacer y cómo hacerlo. Lo anterior implicó la grabación de los audios en estudio de sonido y un animador que modelara el personaje.

Como las jugadas tienen una fecha de apertura y cierre, se creó un botón de calendario y otro de retroalimentación; que muestran al estudiante las fechas de todas las jugadas y los resultados de las jugadas que ya cerraron, para que pueda tener una visión total de su desempeño en el juego.

También se incluyeron en el guion los *mockups* o pantallazos del juego como orientación para la elaboración de las interfaces, debido a que cada una de las jugadas maneja una estructura y unidad gráfica definida por el equipo de diseño gráfico del LEAI.

El desarrollo de software se estructuró en Angular con *pluggins* y desarrollos propios del LEAI.

#### **Resultados obtenidos**

Dentro de los resultados de este trabajo sobresale el aplicativo a través del cual los estudiantes van a aprender jugando. También se cuenta con la guía metodológica que acompaña al estudiante durante la simulación en cada una de las etapas, por mencionar un par de resultados.

Junto a lo mencionado, se suman experiencias prácticas y teóricas en las que el equipo obtuvo crecimiento, desarrollo y mejora (que los estudiantes podrán evidenciar a través de su aprendizaje). La revisión bibliográfica, por ejemplo, permitió determinar que un juego serio (como del que trata esta experiencia) es único y considera metodologías que otros autores han propuesto como un reto significativamente grande en términos de simulación para el aprendizaje.

Entre los innumerables logros también se destacan horas de desarrollo, prueba y aprendizaje para todo el equipo programador. Esto da un valor agregado invaluable al trabajo realizado, no solo para el equipo que puso su empeño y dedicación, sino también para los estudiantes que podrán fortalecer sus conocimientos y habilidades a través de estas herramientas y futuros desarrollos.

Un último resultado por destacar es uno esperado al momento de la ejecución. En este punto, se cuenta con grandes avances en el desarrollo del aplicativo; sin embargo, se espera que, para el momento de la ejecución en las aulas, el resultado en términos de horas requeridas por los estudiantes para afianzar sus conocimientos y desarrollo de las actividades sea tan significativo que permita un mayor interés por el aprendizaje, así como una mayor motivación para continuar con su proceso de formación.

#### **Conclusiones**

El conjunto de resultados obtenidos y la revisión bibliográfica permiten evidenciar que el juego de Introducción a la Logística se convierte en una herramienta que significa un avance académico para las aulas en las que se imparten teorías de Logística aplicada. Esta herramienta hace parte de un conjunto de soluciones para que el aprendizaje y los logros de los futuros profesionales se potencialicen más rápidamente.

El número de estudiantes beneficiados por la herramienta superará rápidamente los miles, debido a que se trata de una herramienta que se puede aplicar en todas las modalidades de estudio de la materia Introducción a la Logística. Y de esta manera, generando un impacto positivo para la educación en Colombia.

La herramienta es de uso autodidacta. Sin embargo, se encuentra acompañada de una guía metodológica. Esta guía permite a los estudiantes actuar rápidamente y aclarar inquietudes frente al desarrollo de su trabajo de manera ágil. Vale la pena mencionar que tener claros los conceptos técnicos de la materia es indispensable para el desarrollo de la actividad.

El impacto académico de esta herramienta es mucho mayor que el de las actividades regulares de las aulas, pues le permite al estudiante una aproximación a un caso real que, a diferencia del trabajo tradicional, se lleva a cabo mediante un juego.

Unido al aprendizaje de los estudiantes, se encuentra el aprendizaje de los autores de la herramienta. De allí se desprenden aportes académicos, así como la motivación para continuar desarrollando aplicaciones que les permitan a los estudiantes obtener resultados más rápidos en el momento de su desarrollo profesional.

#### **Referencias bibliográficas**

- Antún, J. P. y Ojeda, L. (2004). *Benchmarking* de procesos logísticos en Ingeniería. *Revista Investigación y Tecnología,* 5(1), 59-76. https://www.redalyc.org/ pdf/404/40450105.pdf
- Barbá, G. (2012). *Logística y distribución física internacional*. https://www.academia. edu/26447672/LOG%C3%8DSTICA\_Y\_DISTRIBUCI%C3%93N\_F%C3%8DSICA\_ INTERNACIONAL
- Carino, M. A. (2012) "Jogando" logística no Brasil. REGE, 19(4), 647-668.
- Carro, R. y González, D. (2014). Localización de las instalaciones. Administración de las operaciones. *Universidad Nacional del Mar del Plata*, 1-25. http://nulan.mdp.edu. ar/1619/1/14 localizacion instalaciones.pdf
- Erlenkotter, D. (1990). Ford Whitman Harris and the Economic Order Quantity Model. *Operations Research*, 38(6), 937-946.
- Jacobsen, S. K. (1983). Heuristics for the capacitated plant location model. *European Journal of Operational Research*, 12(3), 253-261.
- Lerís, D. y Sein-Echaluce, M. L. (2011). La personalización del aprendizaje: un objetivo del paradigma educativo centrado en el aprendizaje. Revista Arbor. *Ciencia, Pensamiento y Cultura*, 187(3), 123-134. http://arbor.revistas.csic.es/index.php/ arbor/article/viewFile/1417/1426
- Mayta, R. (2003). Planificación óptima de redes utilizando algoritmos evolutivos. *Revista Industrial Data, ingeniería de sistemas e informática,* 6(2), 39-47. http:// sisbib.unmsm.edu.pe/bibvirtualdata/publicaciones/indata/Vol6\_n2/pdf/ planificacion.pdf
- Piaget, J. (1973). *¿Para dónde va la educación?.* Unesco.
- Prensky, M. (2003). Digital Game-Based Learning. Computers in Entertainment (CIE) *Theoretical and Practical Computer Applications in Entertainment,* 1(1), 1-4. https:// dl.acm.org/citation.cfm?doid=950566.950596
- Rodríguez, A. y Sempere, F. (13-15 de mayo de 2015). LLOG un juego para formar grandes profesionales de la logística. En F. Garrigós (Presidencia), 3*rd International Conference on Innovation, Documentation and Teaching Technologies* llevada a cabo en Universitat Politécnica de Valencia*.* https://www.researchgate. net/profile/Alejandro\_Villalobos2/publication/291274203\_LLOG\_UN\_ JUEGO\_PARA\_FORMAR\_GRANDES\_PROFESIONALES\_DE\_LA\_LOGISTICA/ links/569f3a0708ae2c638eb5bb33/LLOG-UN-JUEGO-PARA-FORMAR-GRANDES-PROFESIONALES-DE-LA-LOGISTICA.pdf
- Sohel, S. M., Rahman, A. M. A. y Uddin, M. A. (2014). Competitive Profile Matrix (CPM) as a Competitors' Analysis Tool: A Theoretical Perspective. I*nternational Journal of Human Potential Development,* 3(1), 40-47.

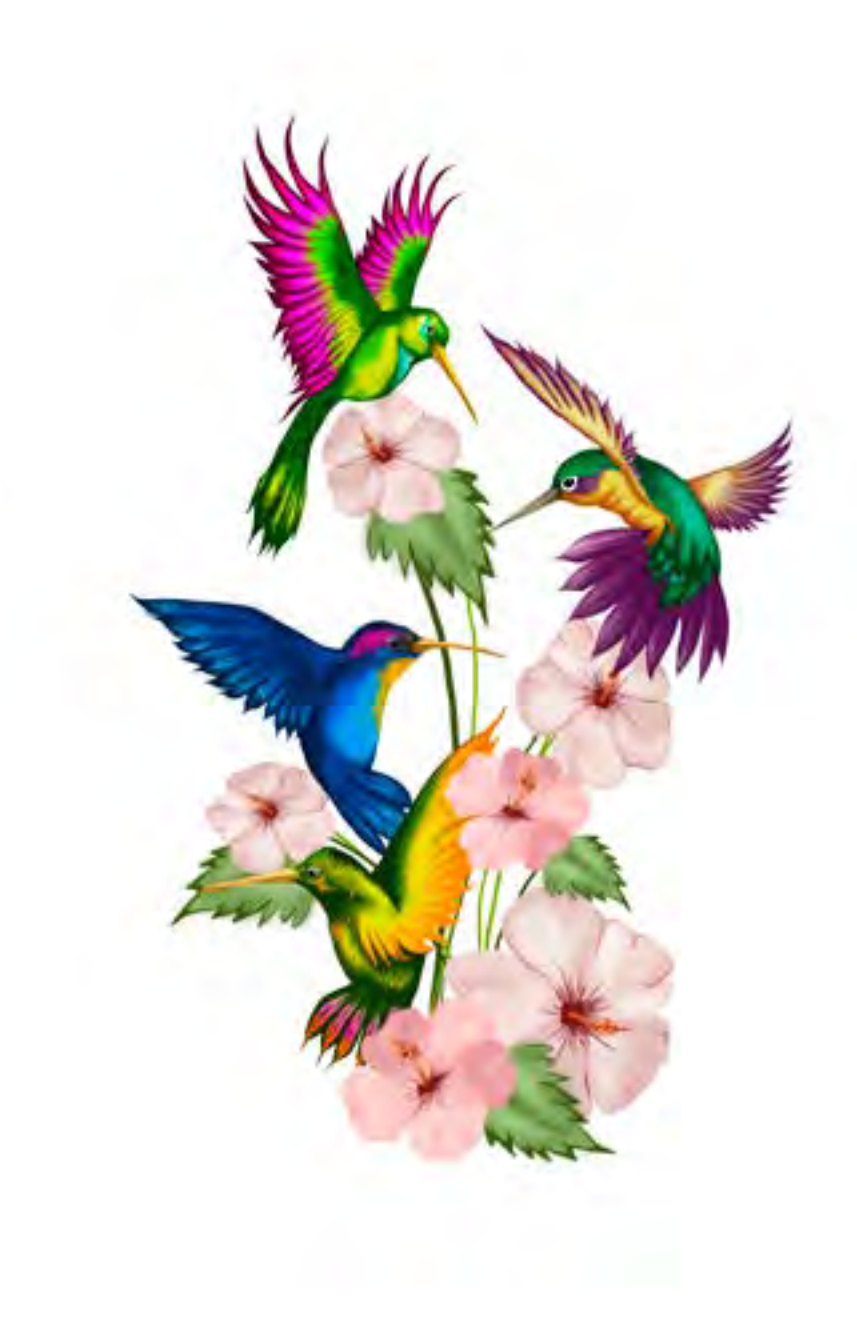